# Package 'IDetect'

March 9, 2018

Type Package Title Isolate-Detect Methodology for Multiple Change-Point Detection Version 0.1.0 **Depends**  $R (= 3.3.0)$ Imports splines Description Provides efficient implementation of the Isolate-Detect methodology for the consistent estimation of the number and location of multiple change-points in one-dimensional data sequences from the ``deterministic + noise'' model. For details on the Isolate-Detect methodology, please see Anastasiou and Fryzlewicz (2018) <https://docs.wixstatic.com/ugd/24cdcc\_6a0866c574654163b8255e272bc0001b.pdf>. Currently implemented scenarios are: piecewise-constant signal with Gaussian noise, piecewise-constant signal with heavy-tailed noise, continuous piecewise-linear signal with Gaussian noise, continuous piecewise-linear signal with heavy-tailed noise. License GPL-3 Encoding UTF-8 LazyData true RoxygenNote 6.0.1 Suggests testthat NeedsCompilation no Author Andreas Anastasiou [aut, cre], Piotr Fryzlewicz [aut] Maintainer Andreas Anastasiou <a.anastasiou@lse.ac.uk>

Repository CRAN

Date/Publication 2018-03-09 10:02:07 UTC

# R topics documented:

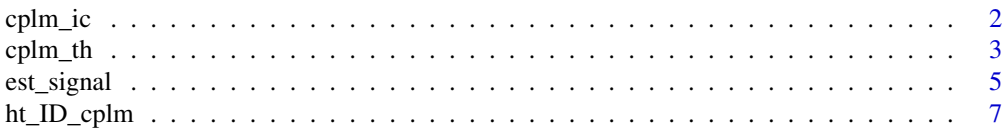

<span id="page-1-0"></span>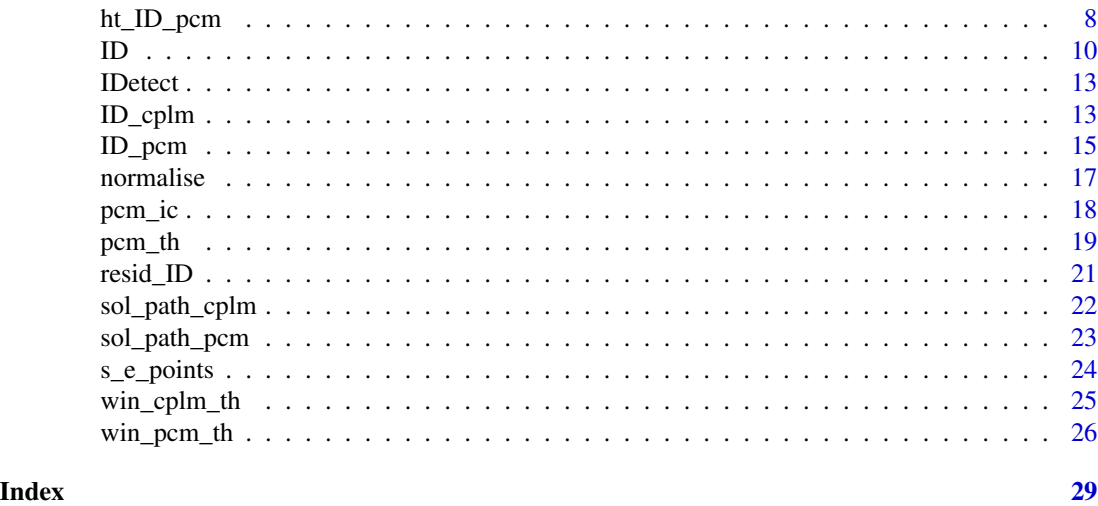

<span id="page-1-1"></span>cplm\_ic *Multiple change-point detection in a continuous piecewise-linear signal via minimising an information criterion*

# Description

This function performs the Isolate-Detect methodology based on an information criterion approach, in order to detect multiple change-points in a noisy, continuous, piecewise-linear data sequence, with the noise being Gaussian. More information on how this approach works as well as the relevant literature reference are given in Details.

# Usage

```
cplm\_ic(x, th\_const = 1.25, Kmax = 200, penalty = c("ssic\_pen","sic_pen"), points = 10)
```
# Arguments

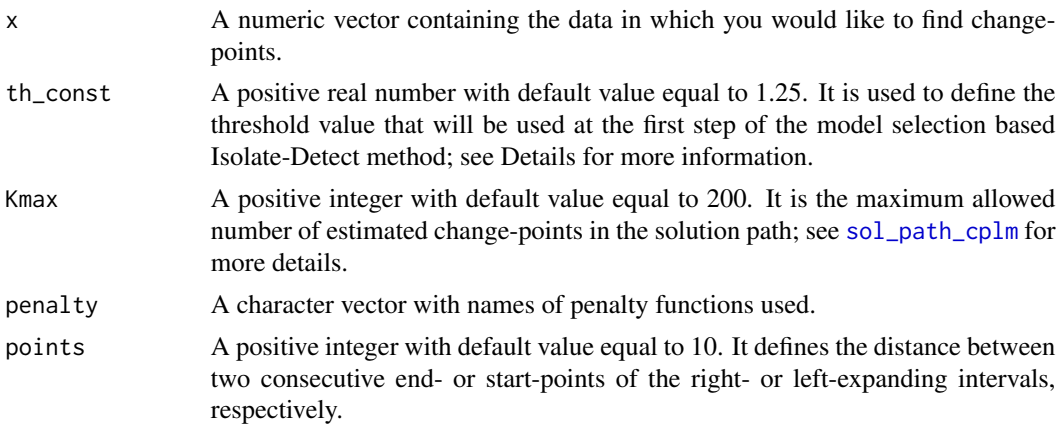

#### <span id="page-2-0"></span> $\text{cplm}_\text{th}$  the  $\text{cplm}_\text{th}$  s

# Details

The approach followed in [cplm\\_ic](#page-1-1) in order to detect the change-points is based on identifying the set of change-points that minimise an information criterion. At first, we employ [sol\\_path\\_cplm](#page-21-1), which overestimates the number of change-points using th\_const in order to define the threshold and then sorts the obtained estimates in a way that the estimate, which is most likely to be correct appears first, whereas the least likely to be correct, appears last. Let  $J$  be the number of estimates that this overestimation approach returns. We will obtain a vector  $b = (b_1, b_2, ..., b_J)$ , with the estimates ordered as explained above. We define the collection  ${M_j}_{j=0,1,\ldots,J}$ , where  $M_0$  is the empty set and  $M_j = \{b_1, b_2, ..., b_j\}$ . Among the collection of models  $M_j, j = 0, 1, ..., J$ , we select the one that minimises a predefined Information Criterion. The obtained set of change-points is apparently a subset of the solution path given in [sol\\_path\\_cplm](#page-21-1). More details can be found in "Detecting multiple generalized change-points by isolating single ones", Anastasiou and Fryzlewicz (2018), preprint.

# Value

A list with the following components:

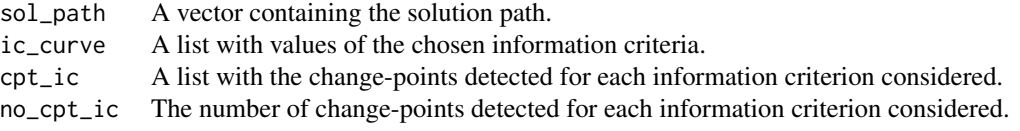

# Author(s)

Andreas Anastasiou, <a.anastasiou@lse.ac.uk>

# See Also

[ID\\_cplm](#page-12-1) and [ID](#page-9-1), which employ this function. In addition, see [pcm\\_ic](#page-17-1) for the case of detecting changes in a piecewise-constant signal using the information criterion based approach.

#### Examples

```
single.cpt <- c(seq(0, 999, 1), seq(998.5, 499, -0.5))
single.cpt.noise <- single.cpt + rnorm(2000)
cpt.single.ic <- cplm_ic(single.cpt.noise)
three.cpt <- c(seq(0, 499, 1), seq(498.5, 249, -0.5), seq(250,1249,2), seq(1248,749,-1))
three.cpt.noise <- three.cpt + rnorm(2000)
cpt.three.ic <- cplm_ic(three.cpt.noise)
```
<span id="page-2-1"></span>cplm\_th *Multiple change-point detection in a continuous, piecewise-linear signal via thresholding*

# <span id="page-3-0"></span>**Description**

This function performs the Isolate-Detect methodology with the thresholding-based stopping rule in order to detect multiple change-points in a continuous, piecewise-linear noisy data sequence, with noise that is Gaussian. See Details for a brief explanation of the Isolate-Detect methodology (with the relevant reference) and of the thresholding-based stopping rule.

#### Usage

```
cplm_th(x, sigma = stats::mad(diff(diff(x)))/sqrt(6), thr_const = 1.4,
  thr_fin = sigma * thr_const * sqrt(2 * log(length(x))), s = 1,
  e = length(x), points = 3, k<sub>1</sub> = 1, k<sub>r</sub> = 1)
```
#### Arguments

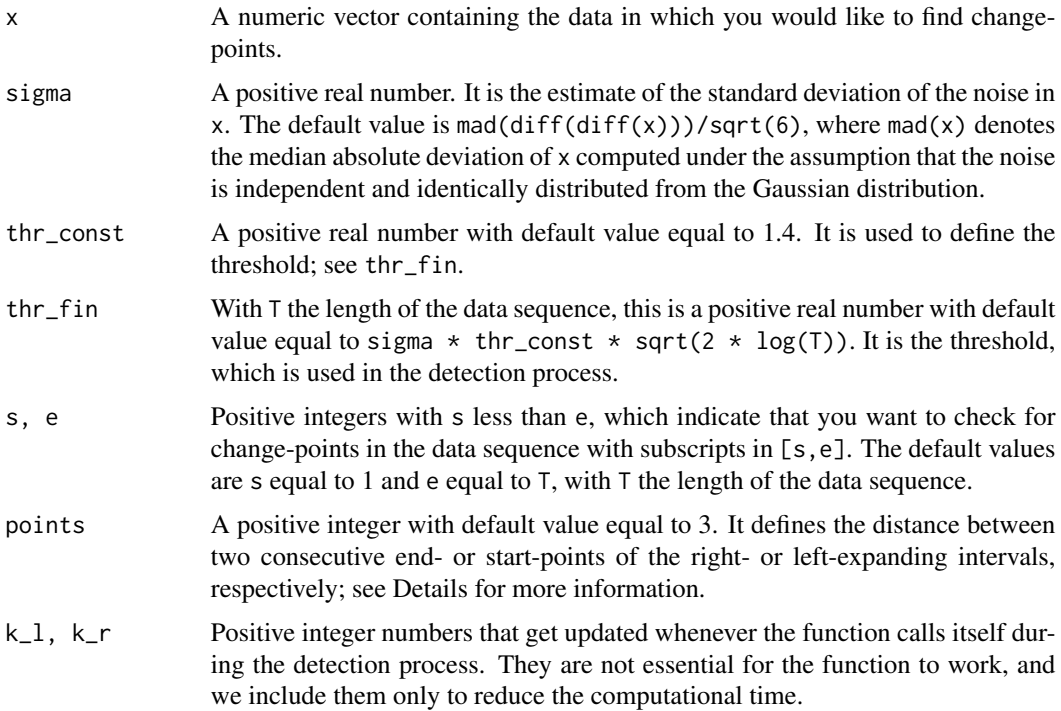

#### Details

The change-point detection algorithm that is used in [cplm\\_th](#page-2-1) is the Isolate-Detect methodology described in "Detecting multiple generalized change-points by isolating single ones", Anastasiou and Fryzlewicz (2018), preprint. The concept is simple and is split into two stages; firstly, isolation of each of the true change-points in subintervals of the data domain, and secondly their detection. ID first creates two ordered sets of  $K = \lfloor T / \text{points} \rfloor$  right- and left-expanding intervals as follows. The  $j^{th}$  right-expanding interval is  $R_j = [1, j \times \text{points}]$ , while the  $j^{th}$  leftexpanding interval is  $L_j = [T - j \times \text{points} + 1, T]$ . We collect these intervals in the ordered set  $S_{RL} = \{R_1, L_1, R_2, L_2, ..., R_K, L_K\}$ . For a suitably chosen contrast function, ID first identifies the point with the maximum contrast value in  $R_1$ . If its value exceeds a certain threshold, then it is

#### <span id="page-4-0"></span>est\_signal 5

taken as a change-point. If not, then the process tests the next interval in  $S_{RL}$  and repeats the above process. Upon detection, the algorithm makes a new start from estimated location.

#### Value

A numeric vector with the detected change-points.

# Author(s)

Andreas Anastasiou, <a.anastasiou@lse.ac.uk>

# See Also

[win\\_cplm\\_th](#page-24-1), [ID\\_cplm](#page-12-1), and [ID](#page-9-1), which employ this function. In addition, see [pcm\\_th](#page-18-1) for the case of detecting changes in a piecewise-constant signal via thresholding.

# Examples

```
single.cpt <- c(\text{seq}(0, 999, 1), \text{seq}(998.5, 499, -0.5))single.cpt.noise <- single.cpt + rnorm(2000)
cpt.single.th <- cplm_th(single.cpt.noise)
three.cpt <- c(seq(0, 499, 1), seq(498.5, 249, -0.5), seq(251,1249,2), seq(1248,749,-1))
three.cpt.noise <- three.cpt + rnorm(2000)
cpt.three.th <- cplm_th(three.cpt.noise)
multi.cpt <- rep(c(seq(0,49,1), seq(48,0,-1)),20)
multi.cpt.noise <- multi.cpt + rnorm(1980)
cpt.multi.th <- cplm_th(multi.cpt.noise)
```
est\_signal *Estimate the signal*

# **Description**

This function estimates the signal in a given data sequence x with change-points at cpt. The type of the signal depends on whether the change-points represent changes in a piecewise-constant or continuous, piecewise-linear signal. For more information see Details below.

# Usage

est\_signal(x, cpt, type = c("mean", "slope"))

#### <span id="page-5-0"></span>Arguments

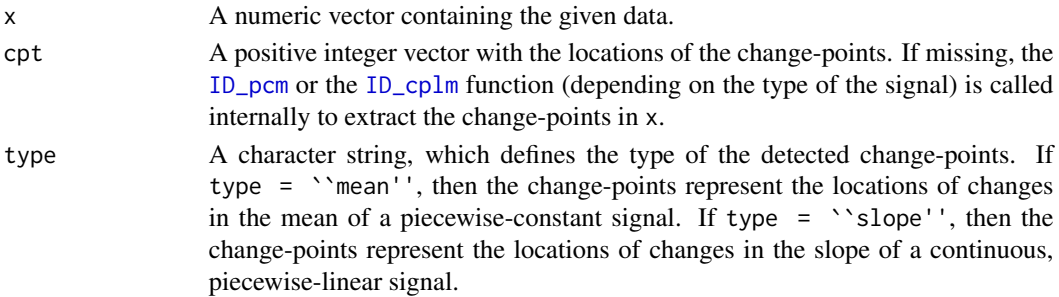

# Details

The data points provided in x are assumed to follow

 $X_t = f_t + \sigma \epsilon_t; t = 1, 2, ..., T,$ 

where T is the total length of the data sequence,  $X_t$  are the observed data,  $f_t$  is a one-dimensional, deterministic signal with abrupt structural changes at certain points, and  $\epsilon_t$  is white noise. We denote by  $r_1, r_2, ..., r_N$  the elements in cpt and by  $r_0 = 0$  and  $r_{N+1} = T$ . Depending on the value that has been passed to type, the returned value is calculated as follows.

- For type = ``mean'', in each segment  $(r_j+1, r_{j+1})$ ,  $f_t$  for  $t \in (r_j+1, r_{j+1})$  is approximated by the mean of  $X_t$  calculated over  $t \in (r_j + 1, r_{j+1}).$
- For type = ``slope'',  $f_t$  is approximated by the linear spline fit with knots at  $r_1, r_2, ..., r_N$ minimising the  $l_2$  distance between the fit and the data.

#### Value

A numeric vector with the estimated signal.

# Author(s)

Andreas Anastasiou, <a.anastasiou@lse.ac.uk>

# Examples

```
single.cpt.pcm <- c(rep(4,1000),rep(0,1000))
single.cpt.pcm.noise <- single.cpt.pcm + rnorm(2000)
cpt.single.pcm <- ID_pcm(single.cpt.pcm.noise)
fit.cpt.single.pcm <- est_signal(single.cpt.pcm.noise, cpt.single.pcm$cpt, type = "mean")
three.cpt.pcm <- c(rep(4,500),rep(0,500),rep(-4,500),rep(1,500))
three.cpt.pcm.noise <- three.cpt.pcm + rnorm(2000)
cpt.three.pcm <- ID_pcm(three.cpt.pcm.noise)
fit.cpt.three.pcm <- est_signal(three.cpt.pcm.noise, cpt.three.pcm$pcm, type = "mean")
single.cpt.plm <- c(seq(0,999,1),seq(998.5,499,-0.5))
single.cpt.plm.noise <- single.cpt.plm + rnorm(2000)
cpt.single.plm <- ID_cplm(single.cpt.plm.noise)
fit.cpt.single.plm <- est_signal(single.cpt.plm.noise, cpt.single.plm$cpt, type = "slope")
```
<span id="page-6-1"></span><span id="page-6-0"></span>ht\_ID\_cplm *Apply the Isolate-Detect methodology for multiple change-point detection in a continuous, piecewise-linear vector with non Gaussian noise*

# Description

Using the Isolate-Detect methodology, this function estimates the number and locations of multiple change-points in the noisy, continuous, piecewise-linear input vector x, with noise that is not normally distributed. It also gives the estimated signal, as well as the solution path defined in [sol\\_path\\_cplm](#page-21-1) (see Details for the relevant literature reference).

# Usage

ht\_ID\_cplm(x, s.ht = 3, q\_ht = 300, ht\_thr\_id = 1.4, ht\_th\_ic\_id = 1.25,  $p_{thr} = 1$ ,  $p_{lt} = 3$ 

# Arguments

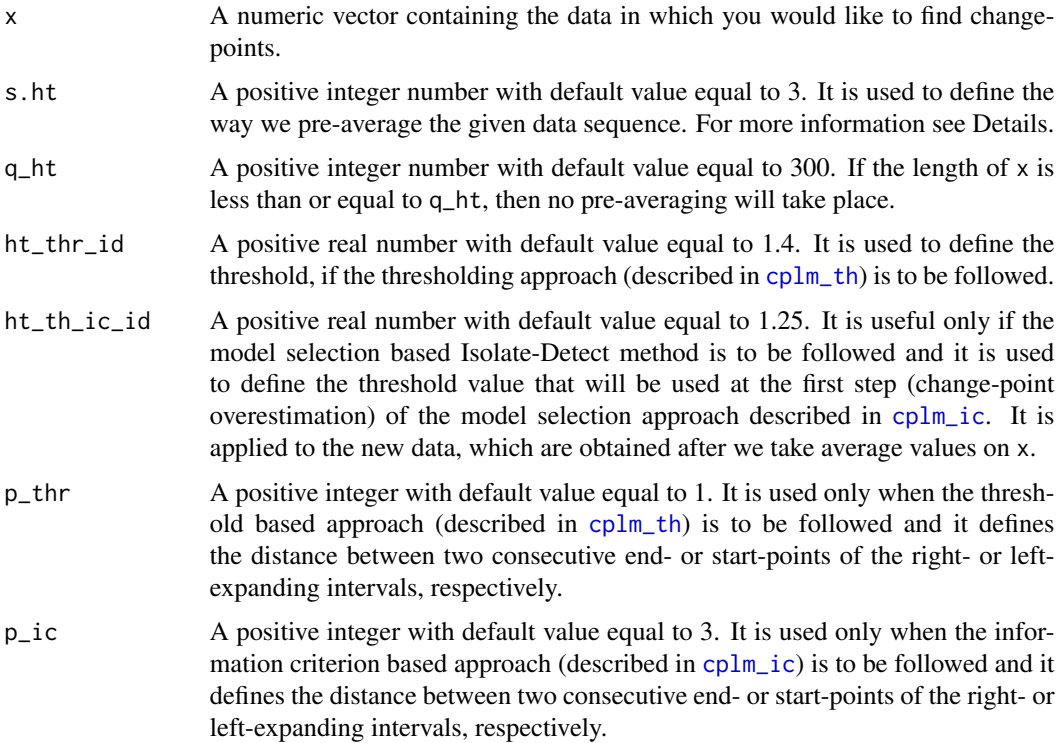

# Details

Firstly, in this function we call [normalise](#page-16-1), in order to create a new data sequence,  $\tilde{x}$ , by taking averages of observations in x. Then, we employ  $ID_cplm$  on  $\tilde{x}_q$  to obtain the change-points, namely <span id="page-7-0"></span> $\tilde{r}_1, \tilde{r}_2, ..., \tilde{r}_{\tilde{N}}$  in increasing order. To obtain the original location of the change-points with, on average, the highest accuracy we define

$$
\hat{r}_k = (\tilde{r}_k - 1) * \mathsf{s}.\mathsf{ht} + \lfloor \mathsf{s}.\mathsf{ht}/2 + 0.5 \rfloor, k = 1, 2, ..., \hat{N}.
$$

More details can be found in "Detecting multiple generalized change-points by isolating single ones", Anastasiou and Fryzlewicz (2018), preprint.

# Value

A list with the following components:

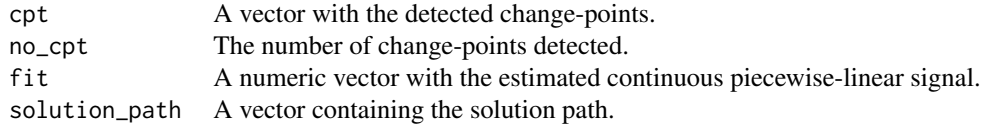

# Author(s)

Andreas Anastasiou, <a.anastasiou@lse.ac.uk>

# See Also

[ID\\_cplm](#page-12-1) and [normalise](#page-16-1), which are functions that are used in [ht\\_ID\\_cplm](#page-6-1). In addition, see [ht\\_ID\\_pcm](#page-7-1) for the case of piecewise-constant mean signals.

# Examples

```
single.cpt <- c(seq(0, 1999, 1), seq(1998, -1, -1))
single.cpt.student <- single.cpt + rt(4000, df = 5)cpt.single <- ht_ID_cplm(single.cpt.student)
three.cpt <- c(seq(0, 3998, 2), seq(3996, -2, -2), seq(0,3998,2), seq(3996,-2,-2))
three.cpt.student \leq three.cpt + rt(8000, df = 5)
cpt.three <- ht_ID_cplm(three.cpt.student)
```
<span id="page-7-1"></span>ht\_ID\_pcm *Apply the Isolate-Detect methodology for multiple change-point detection in the mean of a vector with non Gaussian noise*

# Description

Using the Isolate-Detect methodology, this function estimates the number and locations of multiple change-points in the mean of the noisy, piecewise-constant input vector x, with noise that is not normally distributed. It also gives the estimated signal, as well as the solution path defined in [sol\\_path\\_pcm](#page-22-1). See Details for the relevant literature reference.

# <span id="page-8-0"></span>ht\_ID\_pcm 9

# Usage

 $ht\_ID\_pcm(x, s.ht = 3, q_-ht = 300, ht_-thr\_id = 1, ht_-th\_ic\_id = 0.9,$  $p_{thr} = 1$ ,  $p_{lt} = 3$ 

# Arguments

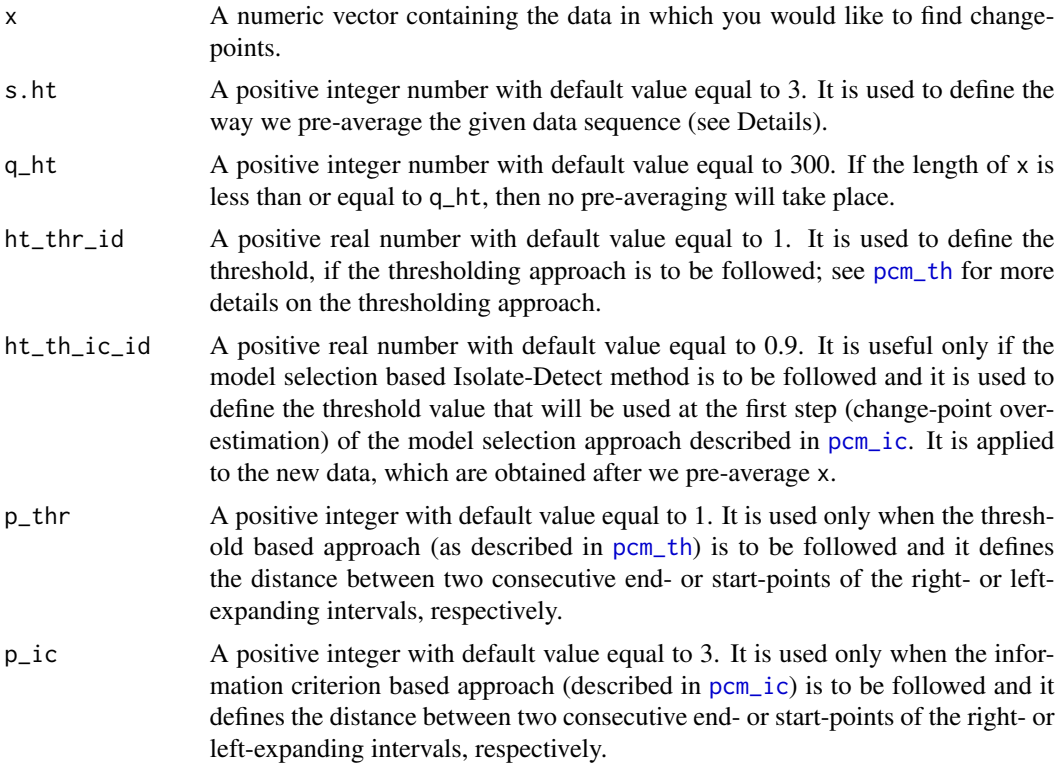

# Details

Firstly, in this function we call [normalise](#page-16-1), in order to create a new data sequence,  $\tilde{x}$ , by taking averages of observations in x. Then, we employ  $ID\_pcm$  on  $\tilde{x}_q$  to obtain the change-points, namely  $\tilde{r}_1, \tilde{r}_2, ..., \tilde{r}_{\hat{N}}$  in increasing order. To obtain the original location of the change-points with, on average, the highest accuracy we define  $\hat{r}_k = (\tilde{r}_k - 1) * s.$  ht  $+ [s.$  ht $/2 + 0.5]$ ,  $k = 1, 2, ..., \hat{N}$ . More details can be found in "Detecting multiple generalized change-points by isolating single ones", Anastasiou and Fryzlewicz (2018), preprint.

# Value

A list with the following components:

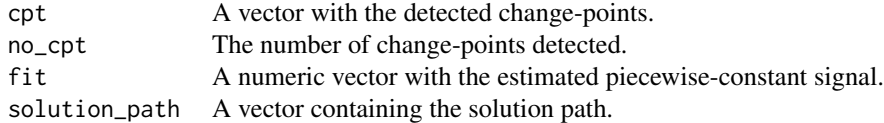

# <span id="page-9-0"></span>Author(s)

Andreas Anastasiou, <a.anastasiou@lse.ac.uk>

# See Also

[ID\\_pcm](#page-14-1) and [normalise](#page-16-1), which are functions that are used in [ht\\_ID\\_pcm](#page-7-1). In addition, see [ht\\_ID\\_cplm](#page-6-1) for the case of continuous and piecewise-linear signals.

## Examples

```
single.cpt <- c(rep(4,3000),rep(0,3000))
single.cpt.student \le single.cpt + rt(6000, df = 5)cpts_detect <- ht_ID_pcm(single.cpt.student)
three.cpt <- c(rep(4,2000),rep(0,2000),rep(-4,2000),rep(0,2000))
three.cpt.student \leq three.cpt + rt(8000, df = 5)
cpts_detect_three <- ht_ID_pcm(three.cpt.student)
```
<span id="page-9-1"></span>ID *Multiple change-point detection in piecewise-constant or continuous, piecewise-linear signals using the Isolate-Detect methodology*

# Description

This is the main, general function of the package. It employs more specialised functions in order to estimate the number and locations of multiple change-points in the noisy, piecewise-constant or continuous, piecewise-linear input vector xd. The noise can either follow the Gaussian distribution or not. The approach that is followed is a hybrid between the thresholding approach (explained in [pcm\\_th](#page-18-1) and [cplm\\_th](#page-2-1)) and the information criterion approach (explained in [pcm\\_ic](#page-17-1) and [cplm\\_ic](#page-1-1)) and estimates the change-points taking into account both these approaches. Further to the number and the location of the estimated change-points, [ID](#page-9-1), returns the estimated signal, as well as the solution path. For more information and the relevant literature reference, see Details.

#### Usage

```
ID(xd, th.cons = 1, th.cons_lin = 1.4, th.ic = 0.9, th.ic.lin = 1.25,
 lambda = 3, lambda.ic = 10, contrast = c("mean", "slope"), ht = FALSE,scale = 3)
```
#### Arguments

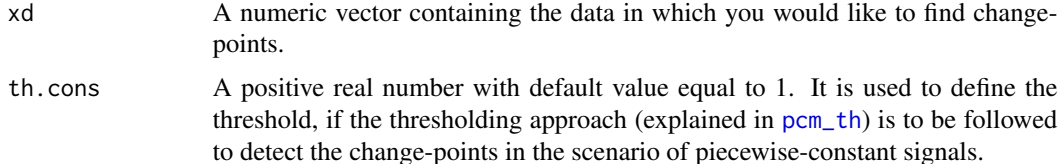

<span id="page-10-0"></span>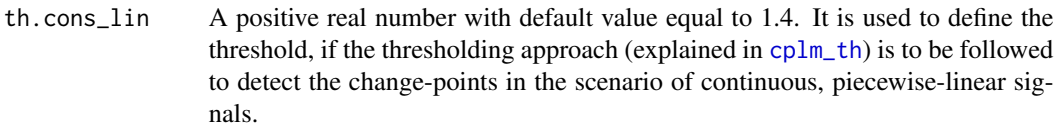

- th.ic A positive real number with default value equal to 0.9. It is useful only if the model selection based Isolate-Detect method (described in [pcm\\_ic](#page-17-1)) is to be followed for the scenario of piecewise-constant signals. It is used to define the threshold value that will be used at the first step (change-point overestimation) of the model selection approach.
- th.ic.lin A positive real number with default value equal to 1.25. It is useful only if the model selection based Isolate-Detect method (described in [cplm\\_ic](#page-1-1)) is to be followed for the scenario of continuous, piecewise-linear signals. It is used to define the threshold value that will be used at the first step (change-point overestimation) of the model selection approach.
- lambda A positive integer with default value equal to 3. It is used only when the threshold based approach is to be followed and it defines the distance between two consecutive end- or start-points of the right- or left-expanding intervals, respectively.
- lambda.ic A positive integer with default value equal to 10. It is used only when the information criterion based approach is to be followed and it defines the distance between two consecutive end- or start-points of the right- or left-expanding intervals, respectively.
- contrast A character string, which defines the type of the contrast function to be used in the Isolate-Detect algorithm. If contrast  $=$  ''mean'', then the algorithm looks for changes in a piecewise-constant signal. If contrast = 'slope'', then the algorithm looks for changes in a continuous, piecewise-linear signal.
- ht A logical variable with default value equal to FALSE. If FALSE, the noise is assumed to follow the Gaussian distribution. If TRUE, then the noise is assumed to follow a distribution that has tails heavier than those of the Gaussian distribution.
- scale A positive integer number with default value equal to 3. It is used to define the way we pre-average the given data sequence only if  $ht = TRUE$ . See the Details in [ht\\_ID\\_pcm](#page-7-1) for more information on how we pre-average.

# Details

The data points provided in xd are assumed to follow

$$
X_t = f_t + \sigma \epsilon_t; t = 1, 2, ..., T,
$$

where T is the total length of the data sequence,  $X_t$  are the observed data,  $f_t$  is a one-dimensional, deterministic signal with abrupt structural changes at certain points, and  $\epsilon_t$  are independent and identically distributed random variables with mean zero and variance one. In this function, the following scenarios for  $f_t$  are implemented.

• Piecewise-constant signal with Gaussian noise.

Use contrast =  $\degree$ mean'' and ht = FALSE here.

- <span id="page-11-0"></span>• Piecewise-constant signal with heavy-tailed noise. Use contrast =  $\degree$ mean'' and ht = TRUE here.
- Continuous, piecewise-linear signal with Gaussian noise. Use contrast =  $\iota$ slope'' and ht = FALSE here.
- Continuous, piecewise-linear signal with heavy-tailed noise. Use contrast =  $\degree$ slope'' and ht = TRUE here.

In the case where ht = FALSE: the function firstly detects the change-points using [win\\_pcm\\_th](#page-25-1) (for the case of piecewise-constant signal) or [win\\_cplm\\_th](#page-24-1) (for the case of continuous, piecewise-linear signal). If the estimated number of change-points is greater than 100, then the result is returned and we stop. Otherwise, [ID](#page-9-1) proceeds to detect the change-points using [pcm\\_ic](#page-17-1) (for the case of piecewise-constant signal) or [cplm\\_ic](#page-1-1) (for the case of continuous, piecewise-linear signal) and this is what is returned.

In the case where  $ht = TRUE$ : First we pre-average the given data sequence using [normalise](#page-16-1) and then, on the obtained data sequence, we follow exactly the same procedure as the one when ht = FALSE above.

More details can be found in "Detecting multiple generalized change-points by isolating single ones", Anastasiou and Fryzlewicz (2018), preprint.

# Value

A list with the following components:

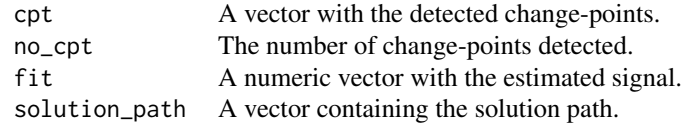

# Author(s)

Andreas Anastasiou, <a.anastasiou@lse.ac.uk>

# See Also

[ID\\_pcm](#page-14-1), [ID\\_cplm](#page-12-1), [ht\\_ID\\_pcm](#page-7-1), and [ht\\_ID\\_cplm](#page-6-1), which are the functions that are employed in [ID](#page-9-1), depending on which scenario is imposed by the input arguments.

#### Examples

```
single.cpt.mean <- c(rep(4,3000),rep(0,3000))
single.cpt.mean.normal <- single.cpt.mean + rnorm(6000)
single.cpt.mean.student <- single.cpt.mean + rt(6000, df = 5)
cpt.single.mean.normal <- ID(single.cpt.mean.normal)
cpt.single.mean.student <- ID(single.cpt.mean.student, ht = TRUE)
single.cpt.slope <- c(seq(0, 1999, 1), seq(1998, -1, -1))
single.cpt.slope.normal <- single.cpt.slope + rnorm(4000)
single.cpt.slope.student <- single.cpt.slope + rt(4000, df = 5)
```
#### <span id="page-12-0"></span>IDetect 13

```
cpt.single.slope.normal <- ID(single.cpt.slope.normal, contrast = "slope")
cpt.single.slope.student <- ID(single.cpt.slope.student, contrast = "slope", ht = TRUE)
```
IDetect *IDetect: Multiple generalised change-point detection using the Isolate-Detect methodology*

# Description

The IDetect package implements the Isolate-Detect methodology for multiple generalised changepoint detection, or sequence segmentation, in one-dimensional data following the "deterministic signal + noise" model. The different structures that are implemented are: piecewise-constant signal with Gaussian noise, piecewise-constant signal with heavy tailed noise, piecewise-linear and continuous signal with Gaussian noise, and piecewise-linear and continuous signal with heavy-tailed noise. The main routine of the package is [ID](#page-9-1).

# Author(s)

Andreas Anastasiou, <a.anastasiou@lse.ac.uk>, Piotr Fryzlewicz, <p.fryzlewicz@lse.ac.uk>

# References

"Detecting multiple generalized change-points by isolating single ones", Anastasiou and Fryzlewicz (2018), preprint.

# See Also

[ID](#page-9-1), [ID\\_pcm](#page-14-1), [ID\\_cplm](#page-12-1), [ht\\_ID\\_pcm](#page-7-1), and [ht\\_ID\\_cplm](#page-6-1).

# Examples

#See Examples for ID.

<span id="page-12-1"></span>ID\_cplm *Multiple change-point detection for a continuous, piecewise-linear signal using the Isolate-Detect methodology*

#### **Description**

This function estimates the number and locations of multiple change-points in the noisy, continuous and piecewise-linear input vector x, using the Isolate-Detect methodology. The noise follows the normal distribution. The estimated signal, as well as the solution path defined in [sol\\_path\\_cplm](#page-21-1) are also given. The function is a hybrid between the thresholding approach of  $win\_cplm_th$  and the information criterion approach of  $cplm$  ic and estimates the change-points taking into account both these approaches (see Details for more information and the relevant literature reference).

# <span id="page-13-0"></span>Usage

 $ID_cplm(x, thr_id = 1.4, th\_ic_id = 1.25, pointsth = 3, pointsic = 10)$ 

#### Arguments

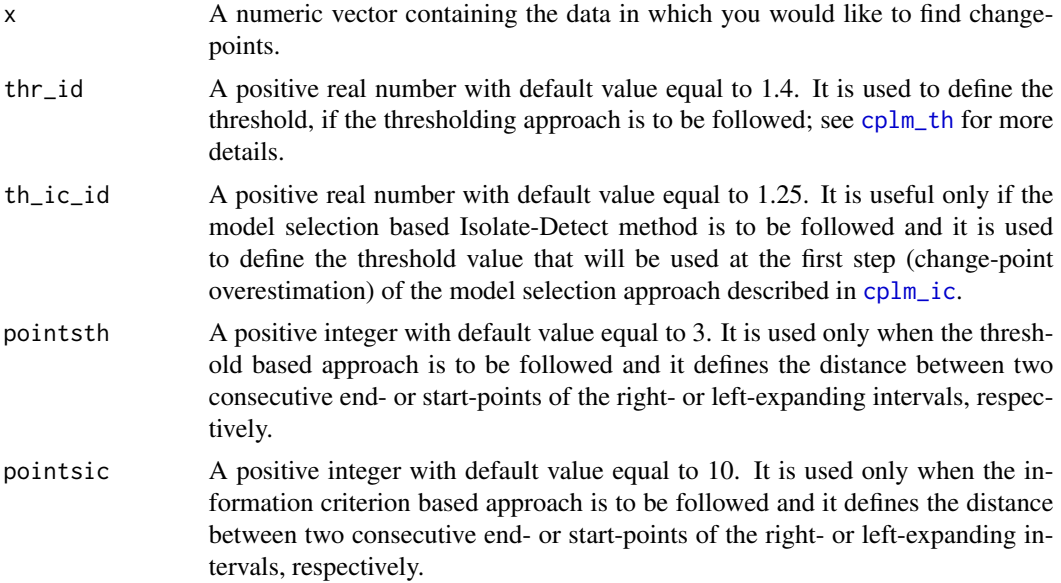

# Details

Firstly, this function detects the change-points using [win\\_cplm\\_th](#page-24-1). If the estimated number of change-points is larger than 100, then the result is returned and we stop. Otherwise, [ID\\_cplm](#page-12-1) proceeds to detect the change-points using [cplm\\_ic](#page-1-1) and this is what is returned. To sum up, [ID\\_cplm](#page-12-1) returns a result based on [cplm\\_ic](#page-1-1) if the estimated number of change-points is less than 100. Otherwise, the result comes from thresholding. More details can be found in "Detecting multiple generalized change-points by isolating single ones", Anastasiou and Fryzlewicz (2018), preprint.

# Value

A list with the following components:

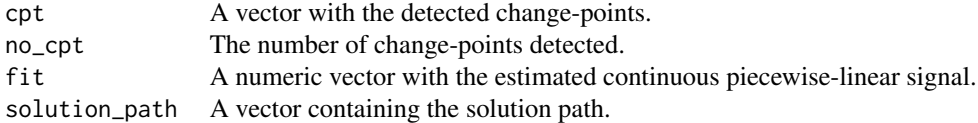

# Author(s)

Andreas Anastasiou, <a.anastasiou@lse.ac.uk>

#### <span id="page-14-0"></span>ID\_pcm 15

# See Also

[win\\_cplm\\_th](#page-24-1) and [cplm\\_ic](#page-1-1) which are the functions that [ID\\_cplm](#page-12-1) is based on. In addition, see [ID\\_pcm](#page-14-1) for the case of detecting changes in the mean of a piecewise-constant signal. The main function [ID](#page-9-1) of the package employs [ID\\_cplm](#page-12-1).

# Examples

```
single.cpt <- c(seq(0, 999, 1), seq(998.5, 499, -0.5))
single.cpt.noise <- single.cpt + rnorm(2000)
cpt.single <- ID_cplm(single.cpt.noise)
three.cpt <- c(seq(0, 499, 1), seq(498.5, 249, -0.5), seq(250,1249,2), seq(1248,749,-1))
three.cpt.noise <- three.cpt + rnorm(2000)
cpt.three <- ID_cplm(three.cpt.noise)
multi.cpt <- rep(c(seq(0,49,1), seq(48,0,-1)),20)
multi.cpt.noise <- multi.cpt + rnorm(1980)
cpt.multi <- ID_cplm(multi.cpt.noise)
```
<span id="page-14-1"></span>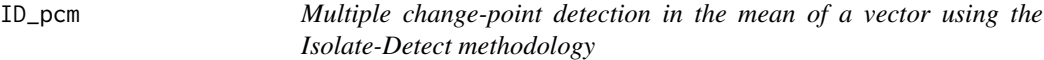

# Description

This function estimates the number and locations of multiple change-points in the mean of the noisy piecewise-constant input vector x, using the Isolate-Detect methodology. The noise is Gaussian. The estimated signal, as well as the solution path defined in [sol\\_path\\_pcm](#page-22-1) are also given. The function is a hybrid between the thresholding approach of [win\\_pcm\\_th](#page-25-1) and the information criterion approach of [pcm\\_ic](#page-17-1) and estimates the change-points taking into account both these approaches (see Details for more information and the relevant literature reference).

# Usage

```
ID_pcm(x, thr_id = 1, th_ic_id = 0.9, pointsth = 3, pointsic = 10)
```
# Arguments

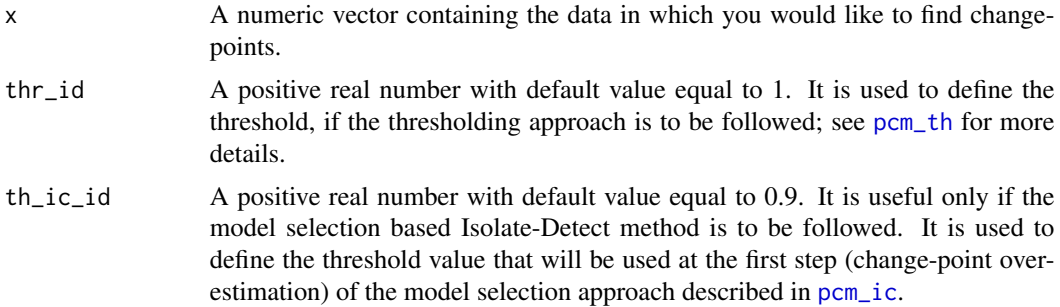

<span id="page-15-0"></span>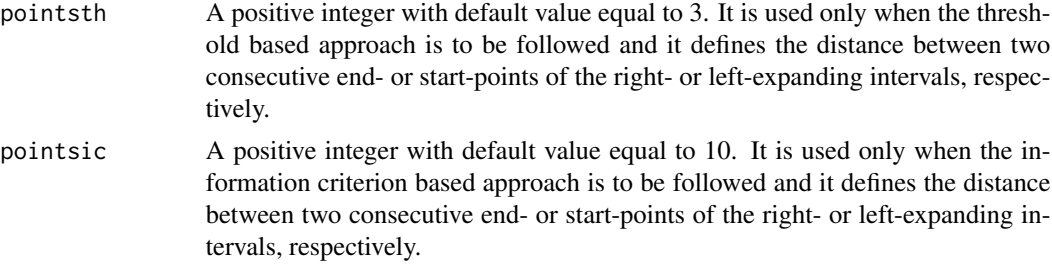

# Details

Firstly, this function detects the change-points using [win\\_pcm\\_th](#page-25-1). If the estimated number of change-points is larger than 100, then the result is returned and we stop. Otherwise, [ID\\_pcm](#page-14-1) proceeds to detect the change-points using [pcm\\_ic](#page-17-1) and this is what is returned. To sum up, [ID\\_pcm](#page-14-1) returns a result based on [pcm\\_ic](#page-17-1) if the estimated number of change-points is less than 100. Otherwise, the result comes from thresholding. More details can be found in "Detecting multiple generalized change-points by isolating single ones", Anastasiou and Fryzlewicz (2018), preprint.

# Value

A list with the following components:

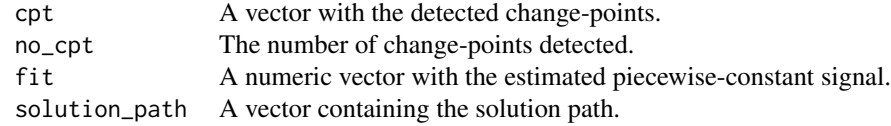

# Author(s)

Andreas Anastasiou, <a.anastasiou@lse.ac.uk>

# See Also

[win\\_pcm\\_th](#page-25-1) and [pcm\\_ic](#page-17-1) which are the functions that [ID\\_pcm](#page-14-1) is based on. In addition, see [ID\\_cplm](#page-12-1) for the case of detecting changes in a continuous, piecewise-linear signal. The main function [ID](#page-9-1) of the package employs [ID\\_pcm](#page-14-1).

# Examples

```
single.cpt <- c(rep(4,1000),rep(0,1000))
single.cpt.noise <- single.cpt + rnorm(2000)
cpts_detect <- ID_pcm(single.cpt.noise)
```

```
three.cpt <- c(rep(4,500),rep(0,500),rep(-4,500),rep(1,500))
three.cpt.noise <- three.cpt + rnorm(2000)
cpts_detect_three <- ID_pcm(three.cpt.noise)
```

```
multi.cpt <- rep(c(rep(0,50),rep(3,50)),20)
multi.cpt.noise <- multi.cpt + rnorm(2000)
```
#### <span id="page-16-0"></span>normalise the contract of the contract of the contract of the contract of the contract of the contract of the contract of the contract of the contract of the contract of the contract of the contract of the contract of the

cpts\_detect\_multi <- ID\_pcm(multi.cpt.noise)

<span id="page-16-1"></span>normalise *Transform the noise to be closer to the Gaussian distribution*

# Description

This function pre-processes the given data in order to obtain a noise structure that is closer to satisfying the Gaussianity assumption. See details for more information and for the relevant literature reference.

# Usage

normalise $(x, sc = 3)$ 

#### Arguments

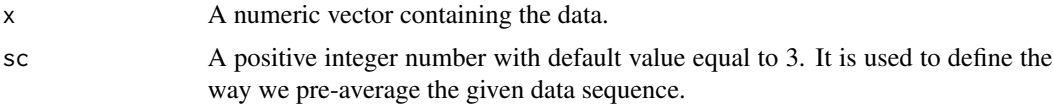

# Details

For a given natural number sc and data x of length T, let us denote by  $Q = [T / sc]$ . Then, [normalise](#page-16-1) calculates

$$
\tilde{x}_q = 1/sec \sum_{t=(q-1)*sc+1}^{q*sc} x_t,
$$

for  $q = 1, 2, ..., Q - 1$ , while

$$
\tilde{x}_Q = (T - (Q - 1) * sc)^{-1} \sum_{t = (Q - 1) * sc + 1}^{T} x_t.
$$

More details can be found in the preprint "Detecting multiple generalized change-points by isolating single ones", Anastasiou and Fryzlewicz (2018).

# Value

The "normalised" vector  $\tilde{x}$  of length  $Q$ , as explained in Details.

# Author(s)

Andreas Anastasiou, <a.anastasiou@lse.ac.uk>

# See Also

[ht\\_ID\\_pcm](#page-7-1) and [ht\\_ID\\_cplm](#page-6-1), which are functions that employ [normalise](#page-16-1).

### Examples

t5 <-  $rt(n = 10000, df = 5)$  $n5 < -$  normalise(t5, sc = 3)

<span id="page-17-1"></span>pcm\_ic *Multiple change-point detection in the mean via minimising an information criterion*

# Description

This function performs the Isolate-Detect methodology based on an information criterion approach, in order to detect multiple change-points in the mean of a noisy data sequence, with the noise following the Gaussian distribution. More information on how this approach works as well as the relevant literature reference are given in Details.

# Usage

```
pcm\_ic(x, th\_const = 0.9, Kmax = 200, penalty = c("ssic\_pen", "sic\_pen"),points = 10)
```
# Arguments

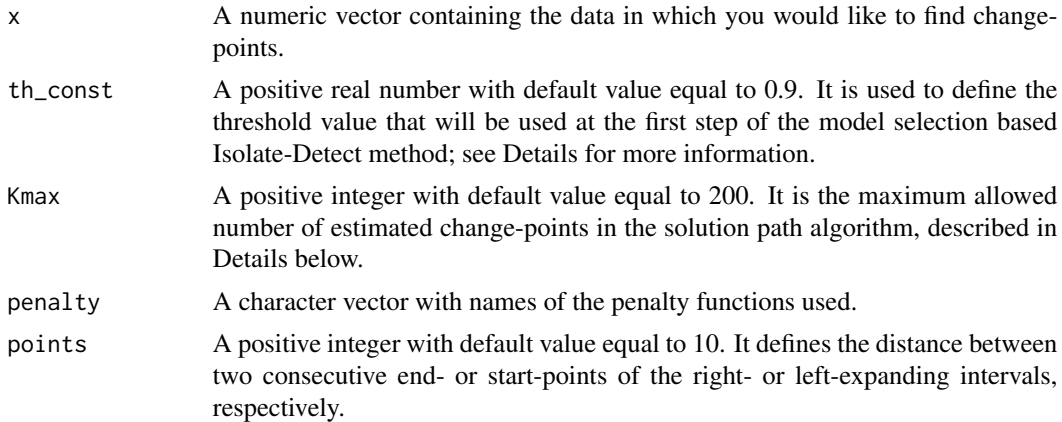

#### Details

The approach followed in [pcm\\_ic](#page-17-1) in order to detect the change-points is based on identifying the set of change-points that minimise an information criterion. At first, we employ [sol\\_path\\_pcm](#page-22-1), which overestimates the number of change-points using th\_const in order to define the threshold, and then sorts the obtained estimates in a way that the estimate, which is most likely to be correct appears first, whereas the least likely to be correct, appears last. Let  $J$  be the number of estimates that this overestimation approach returns. We will obtain a vector  $b = (b_1, b_2, ..., b_J)$ , with the estimates ordered as explained above. We define the collection  ${M_j}_{j=0,1,\dots,J}$ , where  $M_0$  is the empty set and  $M_j = \{b_1, b_2, ..., b_j\}$ . Among the collection of models  $M_j, j = 0, 1, ..., J$ , we select the one that minimises a predefined Information Criterion. The obtained set of change-points

<span id="page-17-0"></span>

#### <span id="page-18-0"></span> $pcm\_th$  19

is apparently a subset of the solution path given in [sol\\_path\\_pcm](#page-22-1). More details can be found in "Detecting multiple generalized change-points by isolating single ones", Anastasiou and Fryzlewicz (2018), preprint.

# Value

A list with the following components:

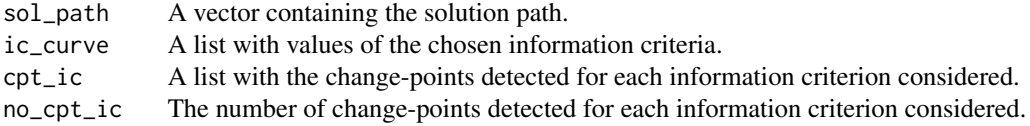

# Author(s)

Andreas Anastasiou, <a.anastasiou@lse.ac.uk>

cpt.three.ic <- pcm\_ic(three.cpt.noise)

# See Also

[ID\\_pcm](#page-14-1) and [ID](#page-9-1), which employ this function. In addition, see [cplm\\_ic](#page-1-1) for the case of detecting changes in a continuous, piecewise-linear signal using the information criterion based approach.

# Examples

```
single.cpt <- c(rep(4,1000),rep(0,1000))
single.cpt.noise <- single.cpt + rnorm(2000)
cpt.single.ic <- pcm_ic(single.cpt.noise)
three.cpt <- c(rep(4,500),rep(0,500),rep(-4,500),rep(1,500))
three.cpt.noise <- three.cpt + rnorm(2000)
```
pcm\_th *Multiple change-point detection in the mean via thresholding*

## Description

This function performs the Isolate-Detect methodology (see Details for the relevant literature reference) with the thresholding-based stopping rule in order to detect multiple change-points in the mean of a noisy input vector x, with Gaussian noise. See Details for a brief explanation of the Isolate-Detect methodology, and of the thresholding-based stopping rule.

# Usage

```
pcm_th(x, sigma = stats::mad(diff(x)/sqrt(2)), thr_const = 1,
  thr_fin = sigma * thr_const * sqrt(2 * log(length(x))), s = 1,
  e = length(x), points = 3, k<sub>1</sub> = 1, k<sub>r</sub> = 1)
```
# <span id="page-19-0"></span>Arguments

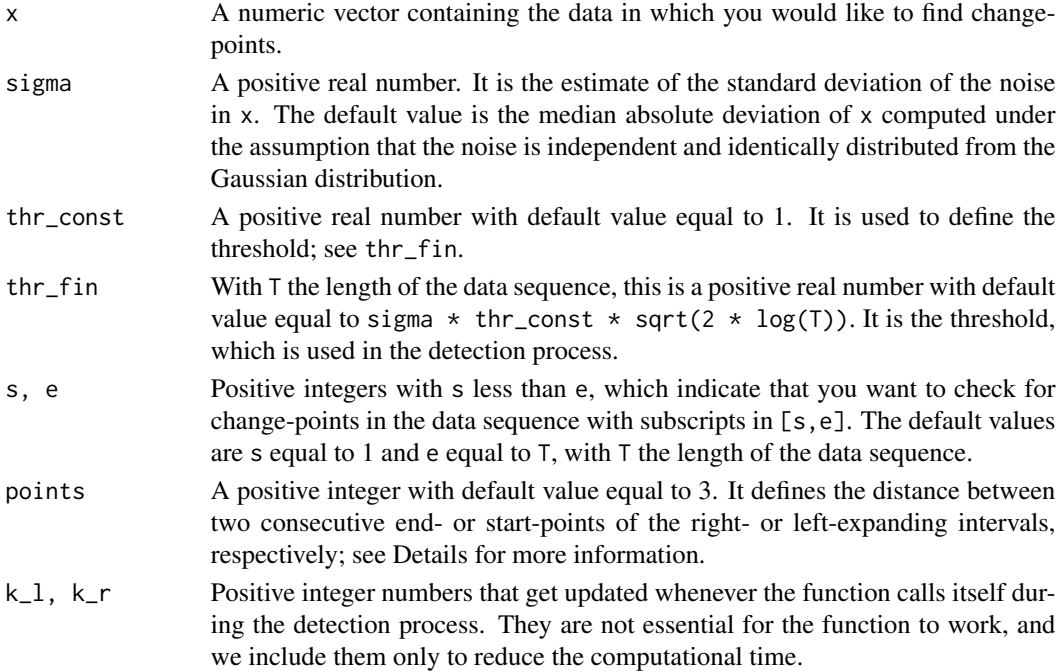

# Details

The change-point detection algorithm that is used in [pcm\\_th](#page-18-1) is the Isolate-Detect methodology described in "Detecting multiple generalized change-points by isolating single ones", Anastasiou and Fryzlewicz (2018), preprint. The concept is simple and is split into two stages; firstly, isolation of each of the true change-points in subintervals of the data domain, and secondly their detection. ID first creates two ordered sets of  $K = \lfloor T / \text{points} \rfloor$  right- and left-expanding intervals as follows. The  $j<sup>th</sup>$  right-expanding interval is  $R_j = [1, j \times \text{points}]$ , while the  $j<sup>th</sup>$  leftexpanding interval is  $L_j = [T - j \times \text{points} + 1, T]$ . We collect these intervals in the ordered set  $S_{RL} = \{R_1, L_1, R_2, L_2, ..., R_K, L_K\}$ . For a suitably chosen contrast function, ID first identifies the point with the maximum contrast value in  $R_1$ . If its value exceeds a certain threshold, then it is taken as a change-point. If not, then the process tests the next interval in  $S_{RL}$  and repeats the above process. Upon detection, the algorithm makes a new start from estimated location.

# Value

A numeric vector with the detected change-points.

# Author(s)

Andreas Anastasiou, <a.anastasiou@lse.ac.uk>

# See Also

[win\\_pcm\\_th](#page-25-1), [ID\\_pcm](#page-14-1), and [ID](#page-9-1), which employ this function. In addition, see [cplm\\_th](#page-2-1) for the case of detecting changes in a continuous, piecewise-linear signal via thresholding.

#### <span id="page-20-0"></span>resid\_ID 21

# Examples

```
single.cpt <- c(rep(4,1000),rep(0,1000))
single.cpt.noise <- single.cpt + rnorm(2000)
cpt.single.th <- pcm_th(single.cpt.noise)
three.cpt <- c(rep(4,500),rep(0,500),rep(-4,500),rep(1,500))three.cpt.noise <- three.cpt + rnorm(2000)
cpt.three.th <- pcm_th(three.cpt.noise)
multi.cpt <- rep(c(rep(0,50),rep(3,50)),20)
multi.cpt.noise <- multi.cpt + rnorm(2000)
cpt.multi.th <- pcm_th(multi.cpt.noise)
```
resid\_ID *Calculate the residuals related to the estimated signal*

# Description

This function returns the difference between x and the estimated signal with change-points at cpt. The input in the argument type\_chg will indicate the type of changes in the signal.

# Usage

```
resid_ID(x, cpt, type_chg = c("mean", "slope"), type_res = c("raw",
  "standardised"))
```
#### Arguments

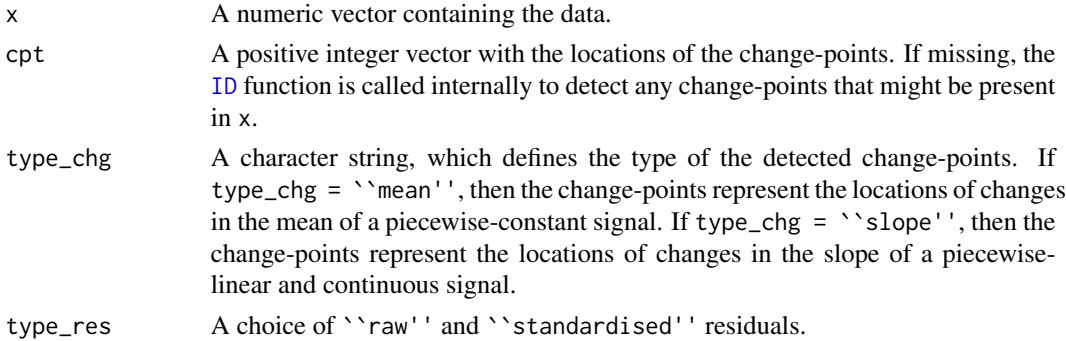

# Value

If type\_res = ``raw'', the function returns the difference between the data and the estimated signal. If type\_res = ``standardised'', then the function returns the difference between the data and the estimated signal, divided by the estimated standard deviation.

# Author(s)

Andreas Anastasiou, <a.anastasiou@lse.ac.uk>

# <span id="page-21-0"></span>Examples

```
single.cpt.pcm <- c(rep(4,1000),rep(0,1000))
single.cpt.pcm.noise <- single.cpt.pcm + rnorm(2000)
cpt_detect <- ID(single.cpt.pcm.noise, contrast = "mean")
residuals_cpt_raw <- resid_ID(single.cpt.pcm.noise, cpt = cpt_detect$cpt, type_chg = "mean",
type_res = "raw")
residuals_cpt_stand. <- resid_ID(single.cpt.pcm.noise, cpt = cpt_detect$cpt, type_chg = "mean",
type_res = "standardised")
plot(residuals_cpt_raw)
plot(residuals_cpt_stand.)
```
<span id="page-21-1"></span>sol\_path\_cplm *The solution path for the case of continuous piecewise-linear signals*

# Description

This function starts by over-estimating the number of true change-points. After that, following an approach based on the values of a suitable contrast function, it sorts the estimated change-points in a way that the estimation, which is most-likely to be correct appears first, whereas the least likely to be correct, appears last. The routine is typically not called directly by the user; it is employed in [cplm\\_ic](#page-1-1). For more details, see References.

# Usage

 $sol-path_cplm(x, thr_ic = 1.25, points = 3)$ 

# Arguments

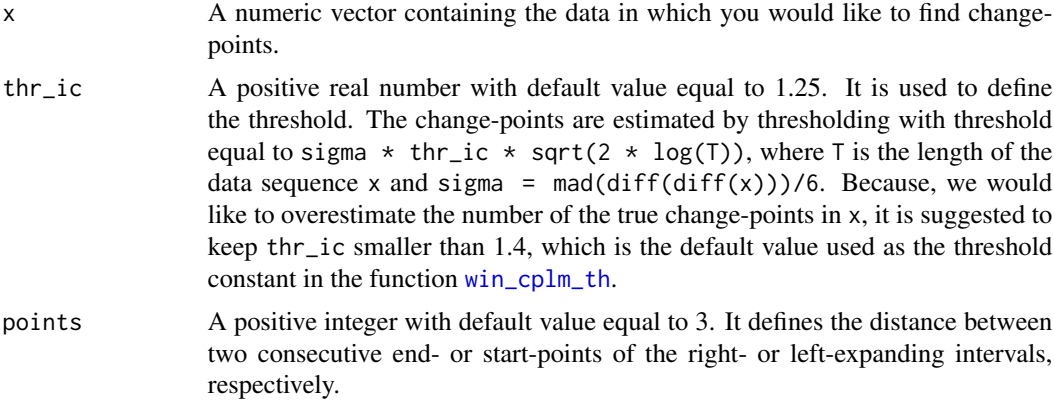

# Value

The solution path for the case of continuous piecewise-linear signals.

# <span id="page-22-0"></span>Author(s)

Andreas Anastasiou, <a.anastasiou@lse.ac.uk>

#### References

Anastasiou, A. and Fryzlewicz, P. (2018). Detecting multiple generalized change-points by isolating single ones.

# Examples

```
three.cpt <- c(seq(0, 499, 1), seq(498.5, 249, -0.5), seq(250.5,999,1.5), seq(998,499,-1))
three.cpt.noise <- three.cpt + rnorm(2000)
solution.path <- sol_path_cplm(three.cpt.noise)
```
<span id="page-22-1"></span>

sol\_path\_pcm *The solution path for the case of piecewise-constant signals*

## Description

This function starts by overestimating the number of true change-points. After that, following a CUSUM-based approach, it sorts the estimated change-points in a way that the estimate, which is most-likely to be correct appears first, whereas the least likely to be correct, appears last. The routine is typically not called directly by the user; it is employed in pcm<sub>ri</sub>c. For more information, see References.

## Usage

sol\_path\_pcm(x, thr\_ic =  $0.9$ , points = 3)

# Arguments

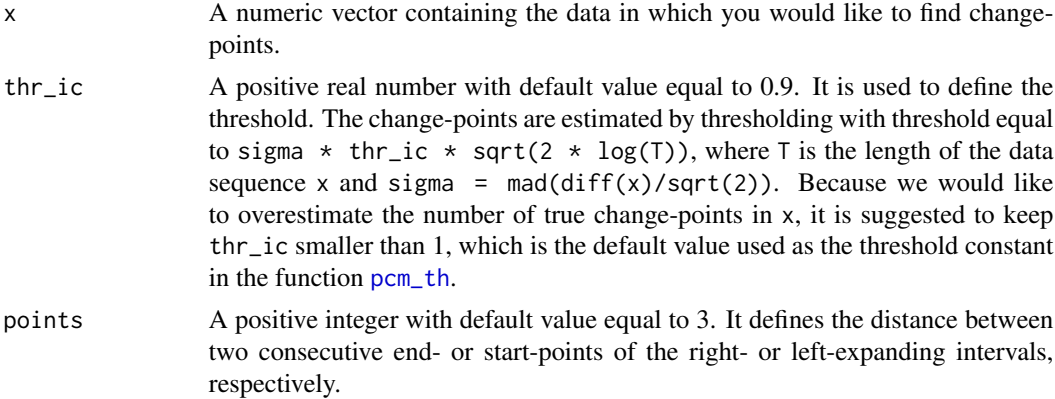

# Value

The solution path for the case of piecewise-constant signals.

# <span id="page-23-0"></span>Author(s)

Andreas Anastasiou, <a.anastasiou@lse.ac.uk>

# References

Anastasiou, A. and Fryzlewicz, P. (2018). Detecting multiple generalized change-points by isolating single ones.

# Examples

```
three.cpt <- c(rep(4,4000),rep(0,4000),rep(-4,4000),rep(1,4000))
three.cpt.noise <- three.cpt + rnorm(16000)
solution.path <- sol_path_pcm(three.cpt.noise)
```
s\_e\_points *Derives a subset of integers from a given set*

# Description

This function finds two subsets of integers in a given interval [s,e]. The routine is typically not called directly by the user; its result is used in order to construct the expanding intervals, where the Isolate-Detect method is going to be applied. For more details on how the Isolate-Detect methodology works, see References.

# Usage

s\_e\_points(r, l, s, e)

#### Arguments

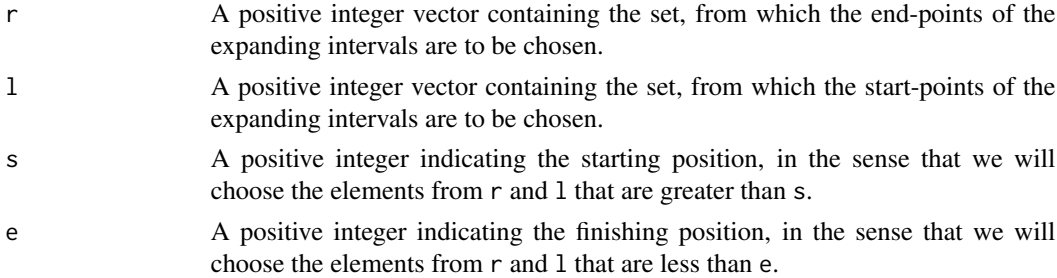

# Value

e\_points A vector containing the points that will be used as end-points, in order to create the leftexpanding intervals. It consists of the input e and all the elements in the input vector r that are in (s,e).

s\_points A vector containing the points that will be used as start-points, in order to create the left-expanding intervals. It consists of the input s and all the elements in the input vector l that are in  $(s, e)$ 

# <span id="page-24-0"></span>win\_cplm\_th 25

# Author(s)

Andreas Anastasiou, <a.anastasiou@lse.ac.uk>

#### References

Anastasiou, A. and Fryzlewicz, P. (2018). Detecting multiple generalized change-points by isolating single ones.

# Examples

```
s_e-points(r = seq(10,1000,10), l = seq(991, 1, -10), s=435, e = 786)
s_e = \text{points}(r = \text{seq}(3, 100, 3), 1 = \text{seq}(98, 1, -3), s = 43, e = 86)
```
<span id="page-24-1"></span>win\_cplm\_th *A windows-based approach for multiple change-point detection in a continuous, piecewise-linear signal via thresholding*

# Description

This function performs the windows-based variant of the Isolate-Detect methodology with the thresholding-based stopping rule in order to detect multiple change-points in a continuous, piecewiselinear noisy data sequence, with the noise being Gaussian. It is particularly helpful for very long data sequences, as due to applying Isolate-Detect on moving windows, the computational time is reduced. See Details for a brief explanation of this approach and for the relevant literature reference.

#### Usage

```
win_cplm_th(xd, sigma = stats::mad(diff(diff(xd)))/sqrt(6), thr_con = 1.4,
 c_win = 3000, w_points = 3, l_win = 12000)
```
# **Arguments**

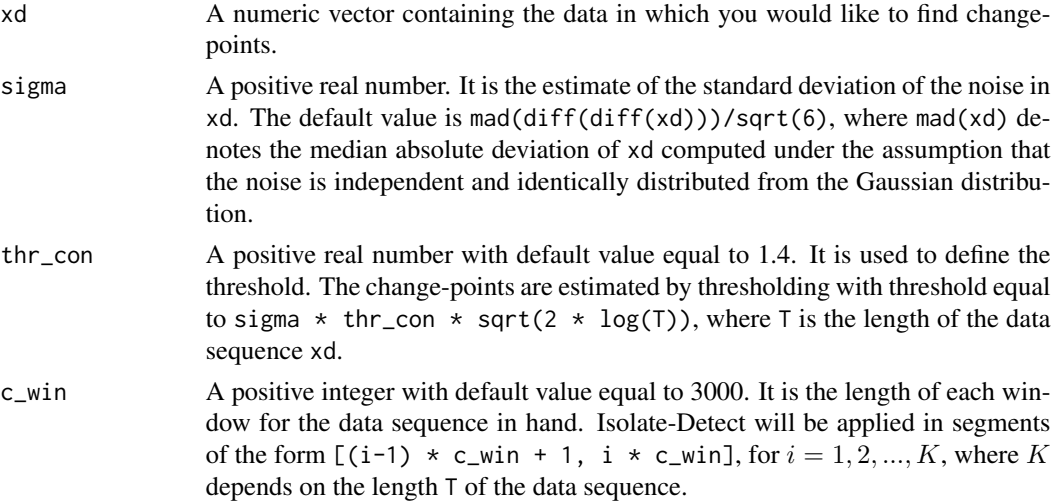

<span id="page-25-0"></span>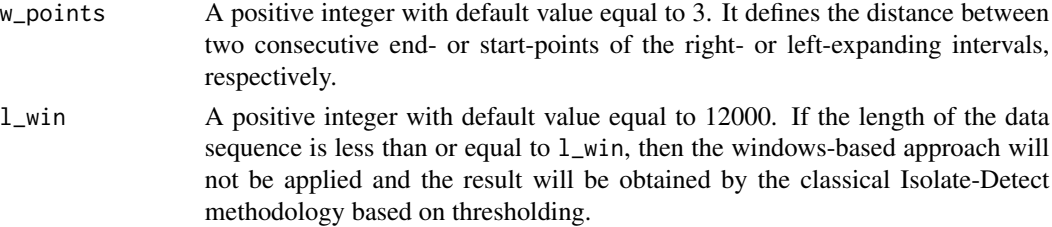

# Details

The method that is implemented by this function is based on splitting the given data sequence uniformly into smaller parts (windows), to which Isolate-Detect, based on the thresholding stopping rule (see [cplm\\_th](#page-2-1)), is then applied.

# Value

A numeric vector with the detected change-points.

# Author(s)

Andreas Anastasiou, <a.anastasiou@lse.ac.uk>

#### See Also

[cplm\\_th](#page-2-1), which is the function that [win\\_cplm\\_th](#page-24-1) is based on. Also, see [ID\\_cplm](#page-12-1) and [ID](#page-9-1), which employ [win\\_cplm\\_th](#page-24-1). In addition, see [win\\_pcm\\_th](#page-25-1) for the case of detecting changes in a piecewiseconstant signal via thresholding.

# Examples

```
single.cpt <- c(seq(0, 999, 1), seq(998.5, 499, -0.5))
single.cpt.noise <- single.cpt + rnorm(2000)
cpt.single.th <- win_cplm_th(single.cpt.noise)
three.cpt <- c(seq(0, 3999, 1), seq(3998.5, 1999, -0.5), seq(2001,9999,2), seq(9998,5999,-1))
three.cpt.noise <- three.cpt + rnorm(16000)
cpt.three.th <- win_cplm_th(three.cpt.noise)
```
<span id="page-25-1"></span>win\_pcm\_th *A windows-based approach for multiple change-point detection in the mean via thresholding*

#### Description

This function performs the windows-based variant of the Isolate-Detect methodology with the thresholding-based stopping rule in order to detect multiple change-points in the mean of a noisy data sequence, with noise that is Gaussian. It is particularly helpful for very long data sequences, as due to applying Isolate-Detect on moving windows, the computational time is reduced. See Details for a brief explanation of this approach and for the relevant literature reference.

# <span id="page-26-0"></span>win\_pcm\_th 27

# Usage

```
win_pcm_th(xd, sigma = stats::mad(diff(xd)/sqrt(2)), thr_con = 1,
 c_win = 3000, w_points = 3, l_win = 12000)
```
# Arguments

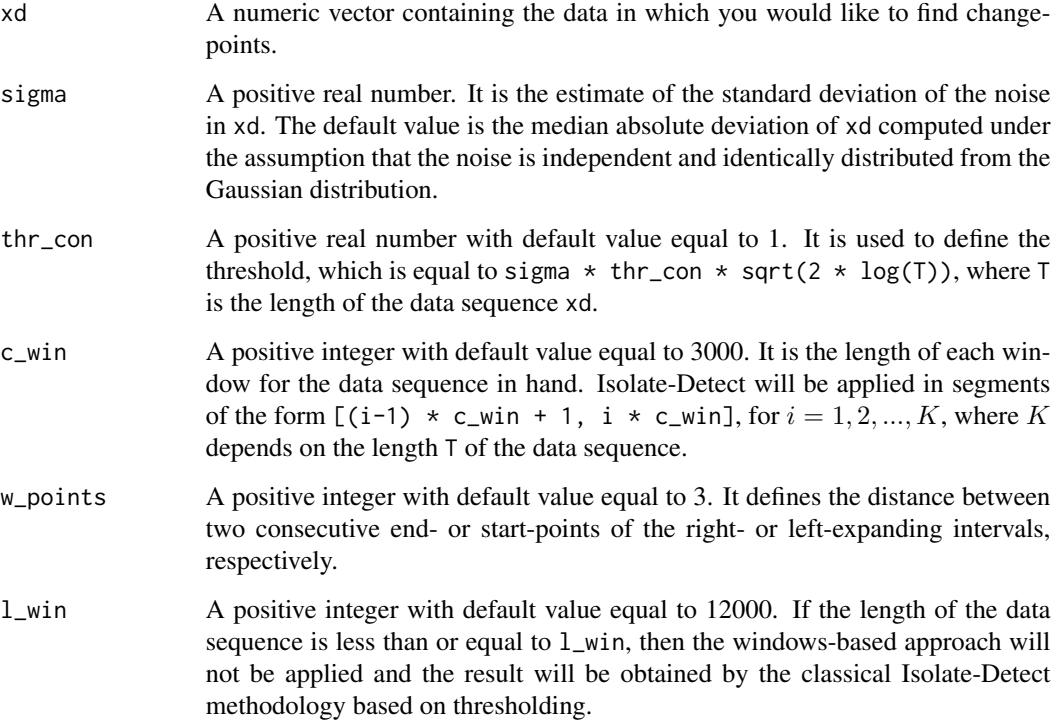

# Details

The method that is implemented by this function is based on splitting the given data sequence uniformly into smaller parts (windows), to which Isolate-Detect, based on the threshold stopping rule (see [pcm\\_th](#page-18-1)), is then applied. An idea of the computational improvement that this structure offers over the classical Isolate-Detect in the case of large data sequences is given in the supplement of "Detecting multiple generalized change-points by isolating single ones", Anastasiou and Fryzlewicz (2018), preprint.

# Value

A numeric vector with the detected change-points.

# Author(s)

Andreas Anastasiou, <a.anastasiou@lse.ac.uk>

# <span id="page-27-0"></span>See Also

[pcm\\_th](#page-18-1), which is the function that [win\\_pcm\\_th](#page-25-1) is based on. Also, see [ID\\_pcm](#page-14-1) and [ID](#page-9-1), which employ [win\\_pcm\\_th](#page-25-1). In addition, see [win\\_cplm\\_th](#page-24-1) for the case of detecting changes in the slope of a piecewise-linear and continuous signal via thresholding.

# Examples

```
single.cpt <- c(rep(4,1000),rep(0,1000))
single.cpt.noise <- single.cpt + rnorm(2000)
cpt.single.th <- win_pcm_th(single.cpt.noise)
three.cpt <- c(rep(4,4000),rep(0,4000),rep(-4,4000),rep(1,4000))
three.cpt.noise <- three.cpt + rnorm(16000)
cpt.three.th <- win_pcm_th(three.cpt.noise)
```
# <span id="page-28-0"></span>Index

cplm\_ic, [2,](#page-1-0) *[3](#page-2-0)*, *[7](#page-6-0)*, *[10](#page-9-0)[–15](#page-14-0)*, *[19](#page-18-0)*, *[22](#page-21-0)* cplm\_th, [3,](#page-2-0) *[4](#page-3-0)*, *[7](#page-6-0)*, *[10,](#page-9-0) [11](#page-10-0)*, *[14](#page-13-0)*, *[20](#page-19-0)*, *[26](#page-25-0)*

est\_signal, [5](#page-4-0)

ht\_ID\_cplm, [7,](#page-6-0) *[8](#page-7-0)*, *[10](#page-9-0)*, *[12,](#page-11-0) [13](#page-12-0)*, *[17](#page-16-0)* ht\_ID\_pcm, *[8](#page-7-0)*, [8,](#page-7-0) *[10](#page-9-0)[–13](#page-12-0)*, *[17](#page-16-0)*

ID, *[3](#page-2-0)*, *[5](#page-4-0)*, *[10](#page-9-0)*, [10,](#page-9-0) *[12,](#page-11-0) [13](#page-12-0)*, *[15,](#page-14-0) [16](#page-15-0)*, *[19–](#page-18-0)[21](#page-20-0)*, *[26](#page-25-0)*, *[28](#page-27-0)* ID\_cplm, *[3](#page-2-0)*, *[5](#page-4-0)[–8](#page-7-0)*, *[12,](#page-11-0) [13](#page-12-0)*, [13,](#page-12-0) *[14–](#page-13-0)[16](#page-15-0)*, *[26](#page-25-0)* ID\_pcm, *[6](#page-5-0)*, *[9,](#page-8-0) [10](#page-9-0)*, *[12,](#page-11-0) [13](#page-12-0)*, *[15](#page-14-0)*, [15,](#page-14-0) *[16](#page-15-0)*, *[19,](#page-18-0) [20](#page-19-0)*, *[28](#page-27-0)* IDetect, [13](#page-12-0) IDetect-package *(*IDetect*)*, [13](#page-12-0)

normalise, *[7](#page-6-0)[–10](#page-9-0)*, *[12](#page-11-0)*, *[17](#page-16-0)*, [17](#page-16-0)

pcm\_ic, *[3](#page-2-0)*, *[9](#page-8-0)[–12](#page-11-0)*, *[15,](#page-14-0) [16](#page-15-0)*, *[18](#page-17-0)*, [18,](#page-17-0) *[23](#page-22-0)* pcm\_th, *[5](#page-4-0)*, *[9,](#page-8-0) [10](#page-9-0)*, *[15](#page-14-0)*, [19,](#page-18-0) *[20](#page-19-0)*, *[23](#page-22-0)*, *[27,](#page-26-0) [28](#page-27-0)*

resid\_ID, [21](#page-20-0)

s\_e\_points, [24](#page-23-0) sol\_path\_cplm, *[2,](#page-1-0) [3](#page-2-0)*, *[7](#page-6-0)*, *[13](#page-12-0)*, [22](#page-21-0) sol\_path\_pcm, *[8](#page-7-0)*, *[15](#page-14-0)*, *[18,](#page-17-0) [19](#page-18-0)*, [23](#page-22-0)

win\_cplm\_th, *[5](#page-4-0)*, *[12](#page-11-0)[–15](#page-14-0)*, *[22](#page-21-0)*, [25,](#page-24-0) *[26](#page-25-0)*, *[28](#page-27-0)* win\_pcm\_th, *[12](#page-11-0)*, *[15,](#page-14-0) [16](#page-15-0)*, *[20](#page-19-0)*, *[26](#page-25-0)*, [26,](#page-25-0) *[28](#page-27-0)*